# Modern Web Applications with Flask and Backbone.js

/Yaniv (Aknin|Ben-Zaken)/ February 2013

# Web application? Modern?

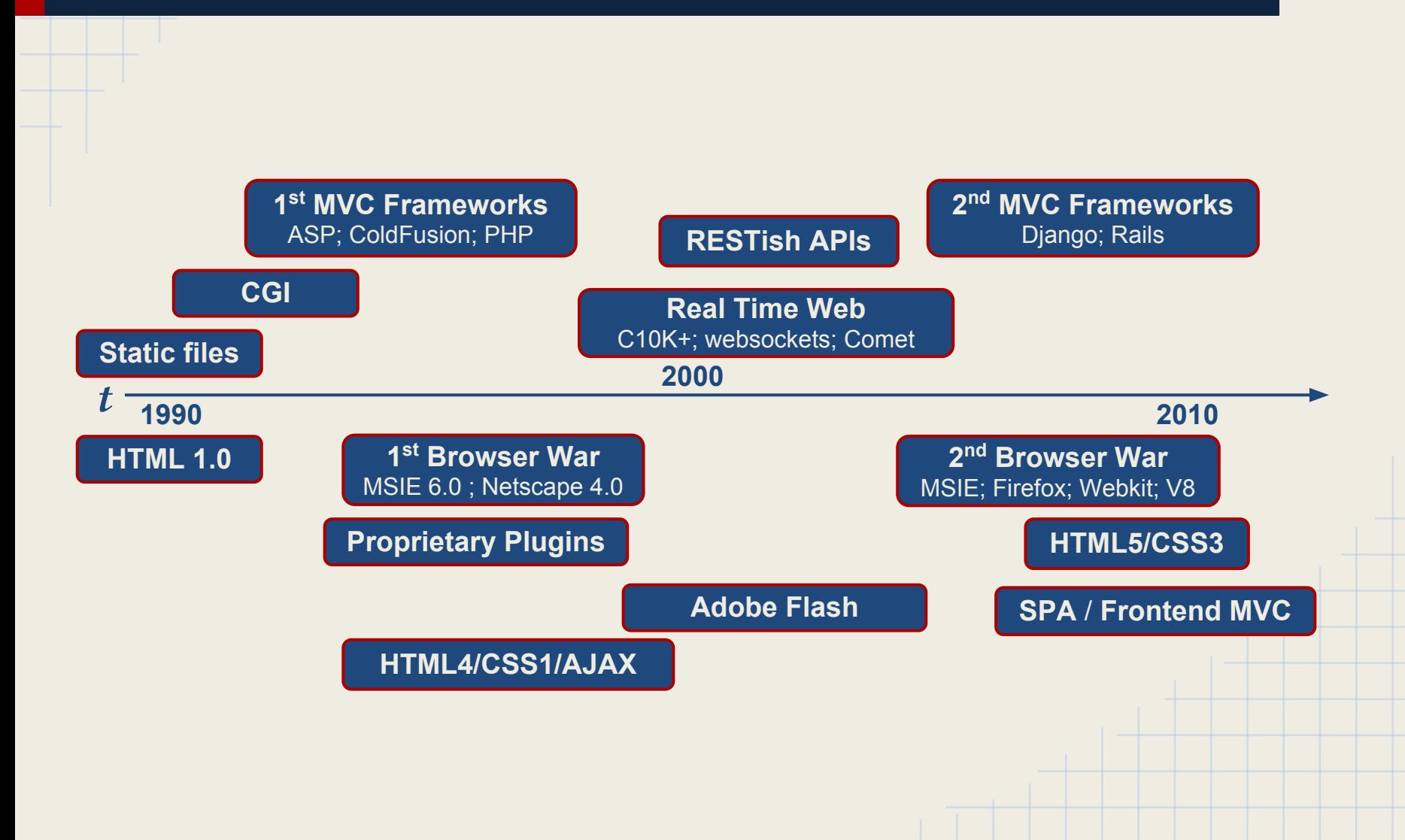

# MVC

- MVC is a design pattern
- Introduced in SmallTalk in the 70'
- Parts
	- Model the data
	- View the presentation of the data
	- **Controller user interaction**
- Move javascript implementations are some variation on the pattern and not pure MVC

### No client side data manipulation

#### Getting the list

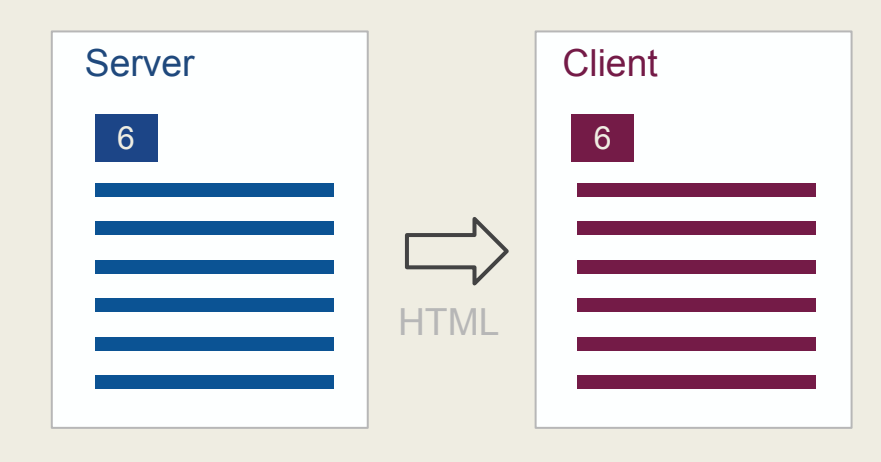

### No client side data manipulation

#### Sending a delete action

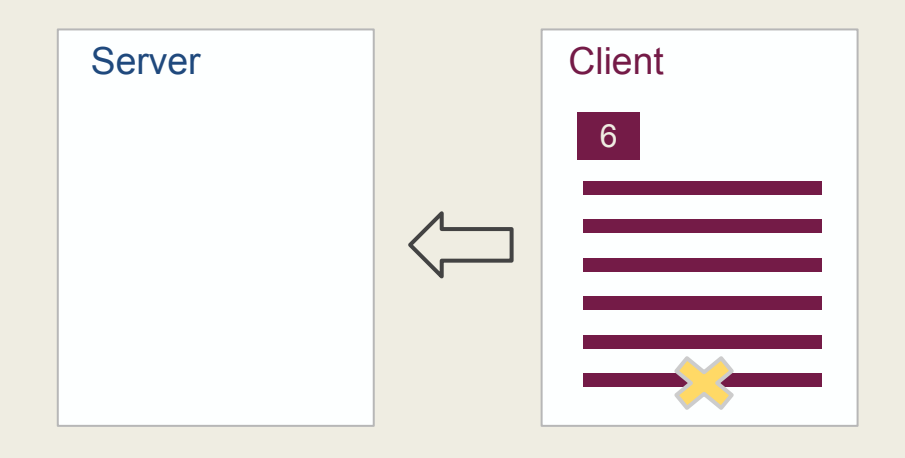

### No client side data manipulation

#### Getting an updated page - List and counter are synced

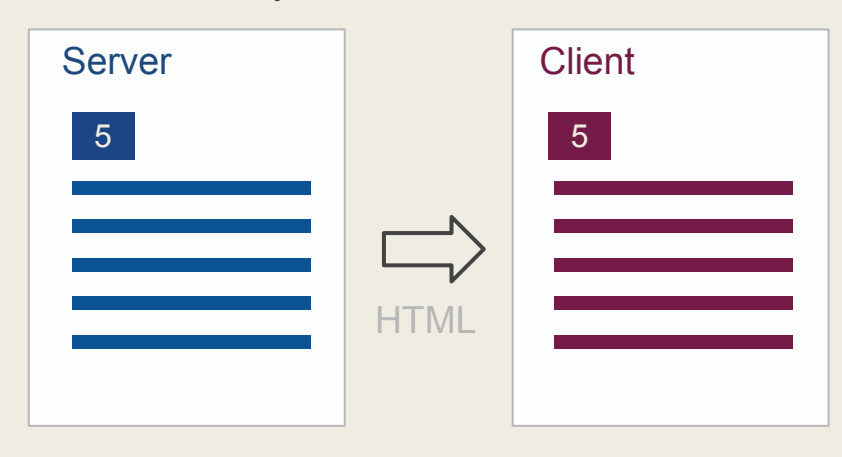

Client side data manipulation by dom mutation

#### Getting the list

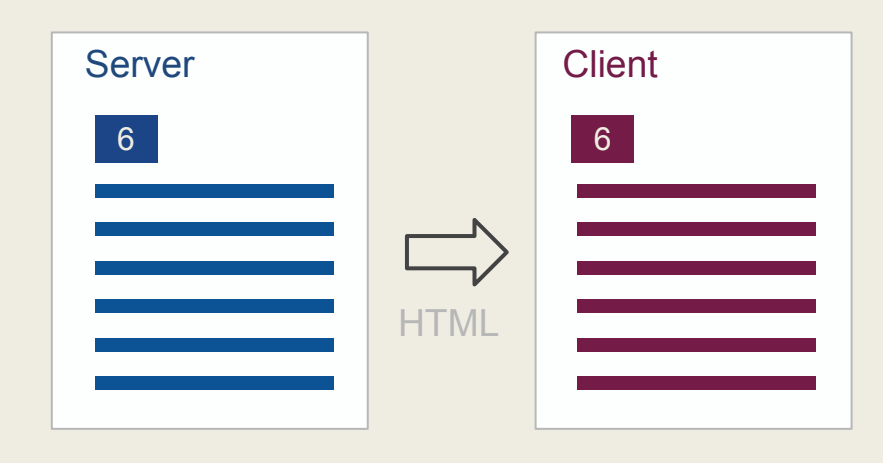

Client side data manipulation by dom mutation

Sending a delete request and getting confirmation

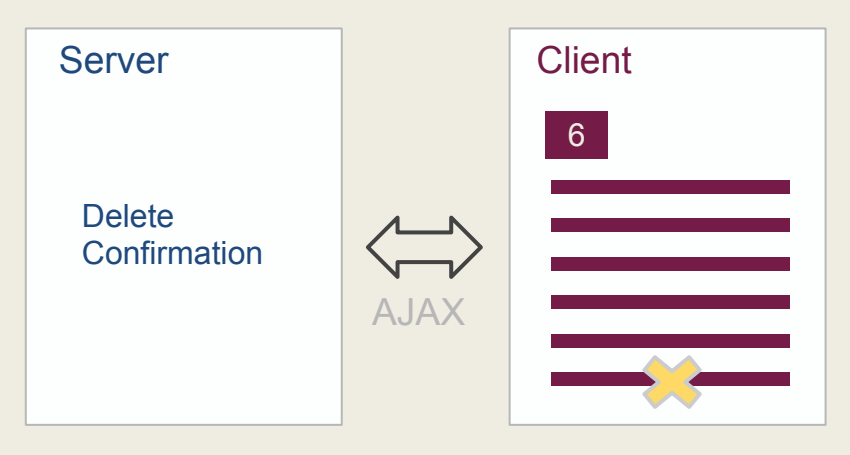

Client side data manipulation by dom mutation

Client side removes the item and update the counter to match

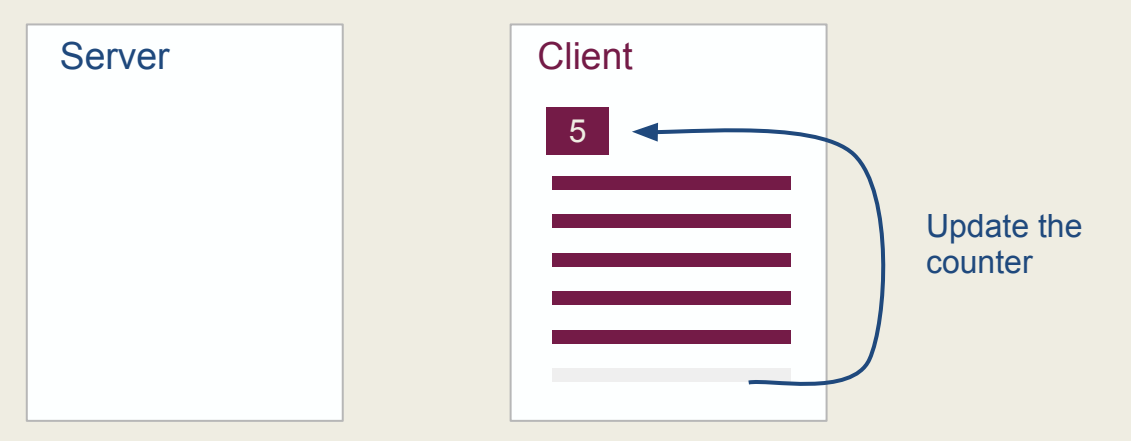

The down-side of the data being mixed with the representation is that each data manipulation code must be aware of all the existing ways it is shown, and update them.

Client side data manipulation by dom mutation

Updating every other representation of this data

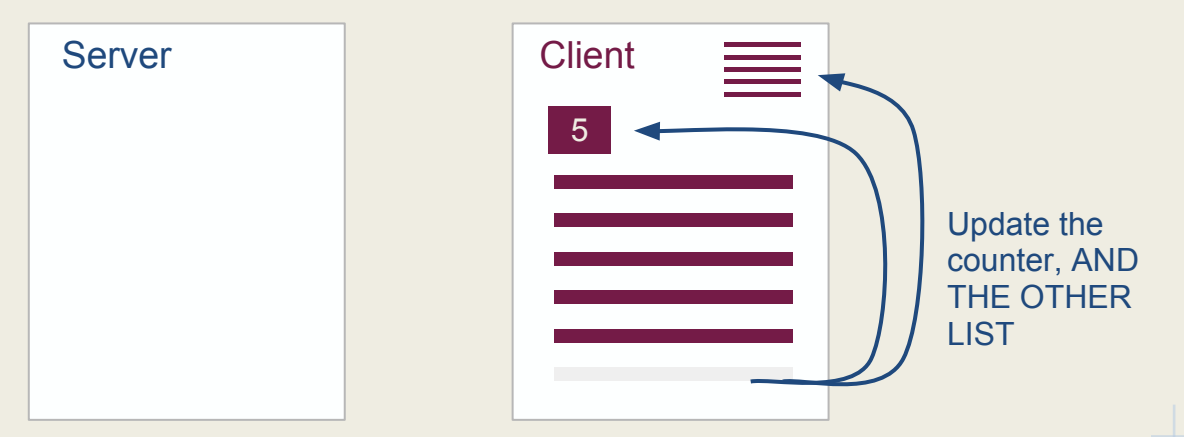

Suppose we want to have a thumbnail list widget in the corner, we'll have to update the delete code to update that as well.

Client side data manipulation by dom mutation

Updating every other representation of this data

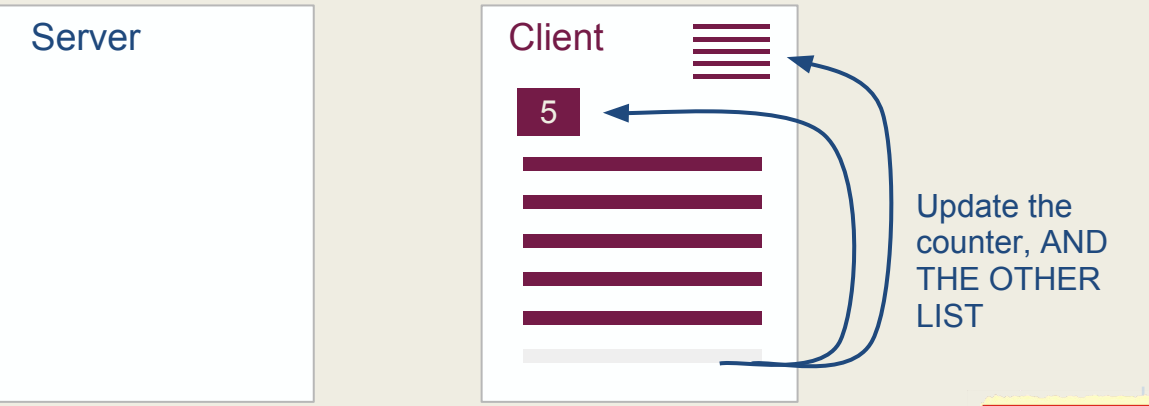

Suppose we want to have a thumbnail list widget in the corner, we'll have to update the delete code to update that as well.

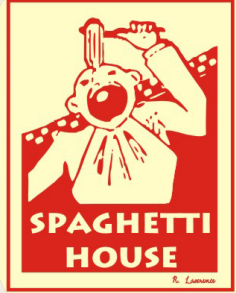

Client side data manipulation using a model and mutiple views

The server sent only data, not html. The html is built by the views.

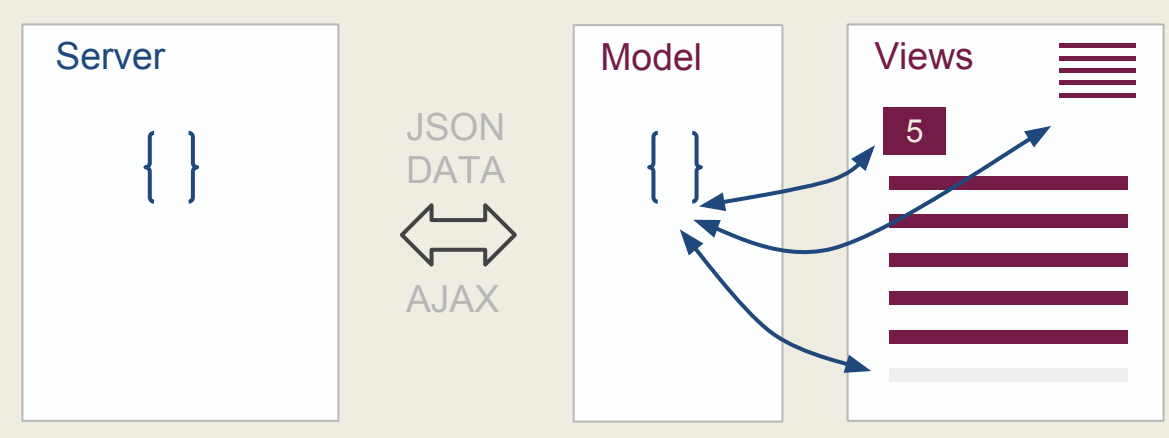

After a delete, the model is changed. The views Observe the model and update themselves after a change. The model isn't aware of the different views and their implementation. Code is easier to maintain.

# Web Application: concepts

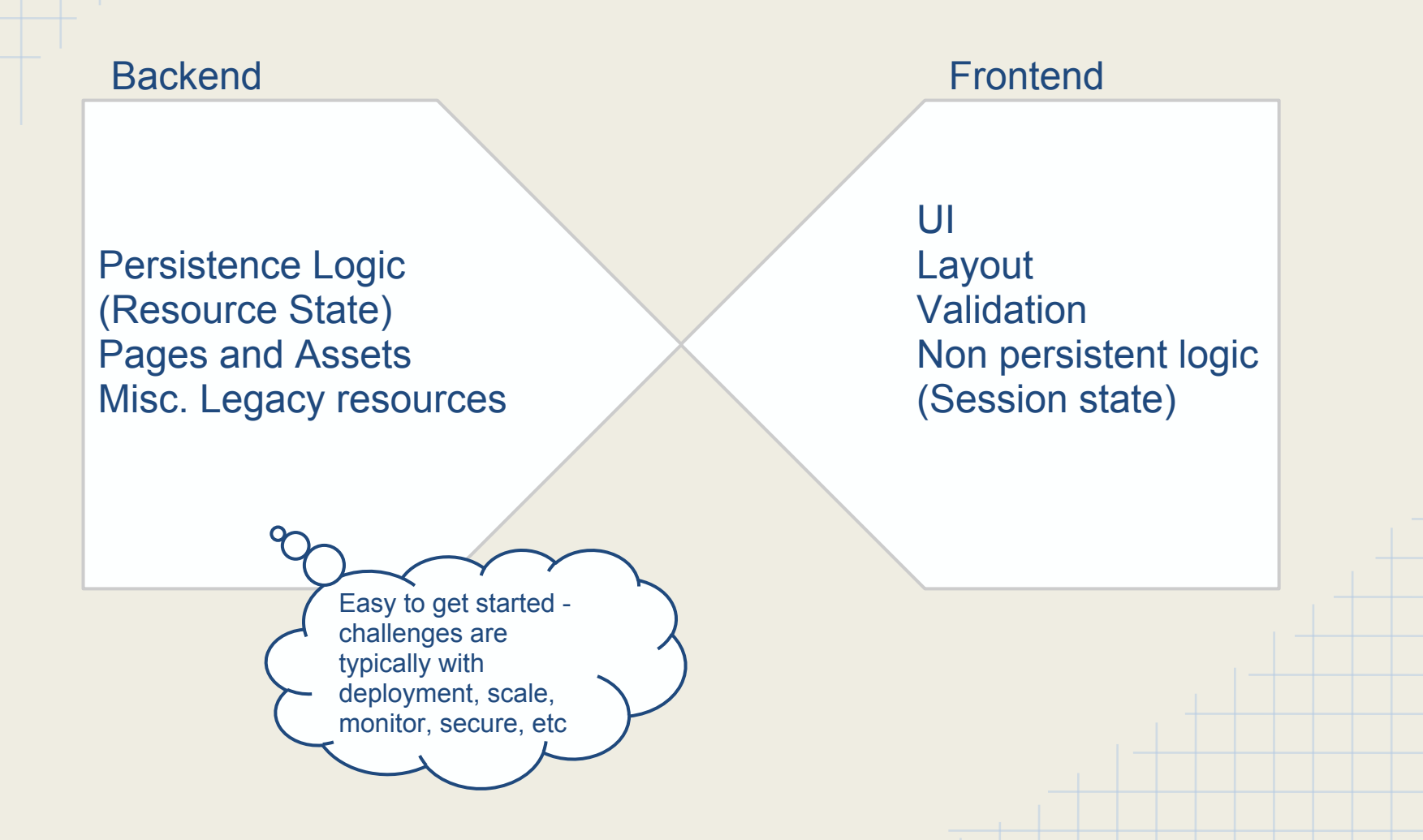

# Web Application: roles

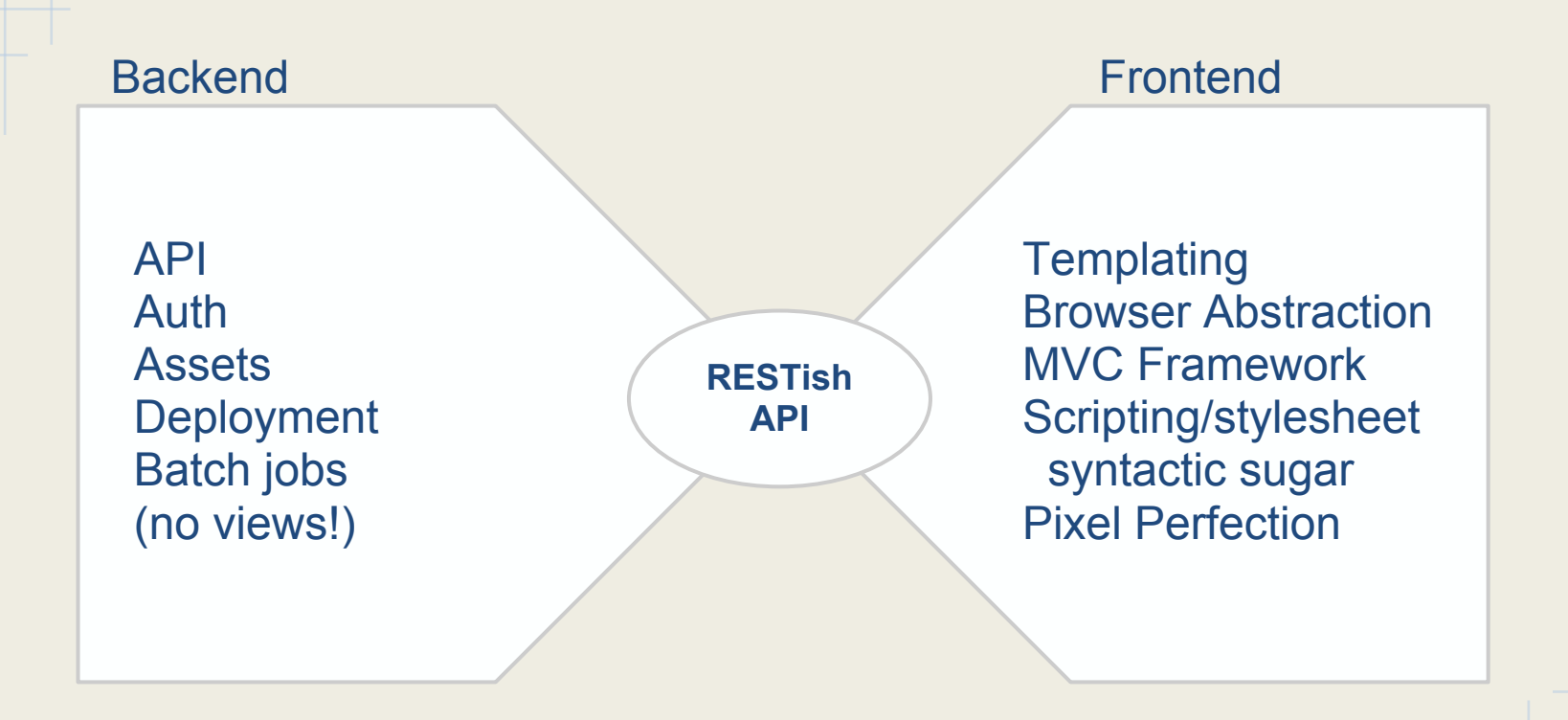

# RESTish

- REST: Architectural style pioneered by Roy Fielding
- Often misunderstood and misimplemented
- Strict adherence to constraints defines RESTfulness
- RESTish is what we call "REST inspired" services
- Common principles
	- client-server over HTTP
	- resource oriented & uniform interface
	- stateless (or stateleast)
	- layered and cachable
	- not really RESTful...

*#!/usr/bin/env python* **from flask import** Flask  $app = Flask($  name  $)$ 

**@app.route**('/') **def** hello\_world(): **return** 'Hello World!'

if name == '\_main ': app.run(debug=True)

# Things to keep in mind

- Flask is surprisingly thin
- Read the source, Luke
- Get familiar with Werkzeug
- Brilliant context locals are brilliant
- Flask in under ten lines:

```
class Flask(_PackageBoundObject):
```

```
 ...
   def wsgi app(self, environ, start response):
       with self.request context(environ):
             try:
                response = self.full dispatch request()
             except Exception, e:
                rv = self.handle exception(e)response = self.make response(rv) return response(environ, start_response)
```

```
#!/usr/bin/env python 
import os 
from httplib import ACCEPTED, FORBIDDEN
from flask import Flask, request
app = Flask( name )@app.route('/', methods=['DELETE']) 
def reboot(): 
     if request.values.get('password') == 'secret':
         os.system('sudo shutdown now')
         return 'ok', ACCEPTED
     return 'no', FORBIDDEN 
if name == '_main_':
```
app.run()

```
@app.route('/')
def show_entries():
    cur = q.db.execute(SELECT SQL)
    ent = \left[\text{dict}(\text{ttl}=r[0], \text{txt=}r[1]) \text{ for } r \text{ in } \text{cur.} \right]fetchall()]
    return render template('show entries.html', ent=ent)
@app.route('/add', methods=['POST'])
def add_entry():
     if not session.get('logged_in'):
          abort(UNAUTHORIZED)
     g.db.execute(INSERT_SQL, [request.form['title'],
                    request.form['text']])
     g.db.commit()
     flash('New entry was successfully posted')
    return redirect(url for('show entries'))
```
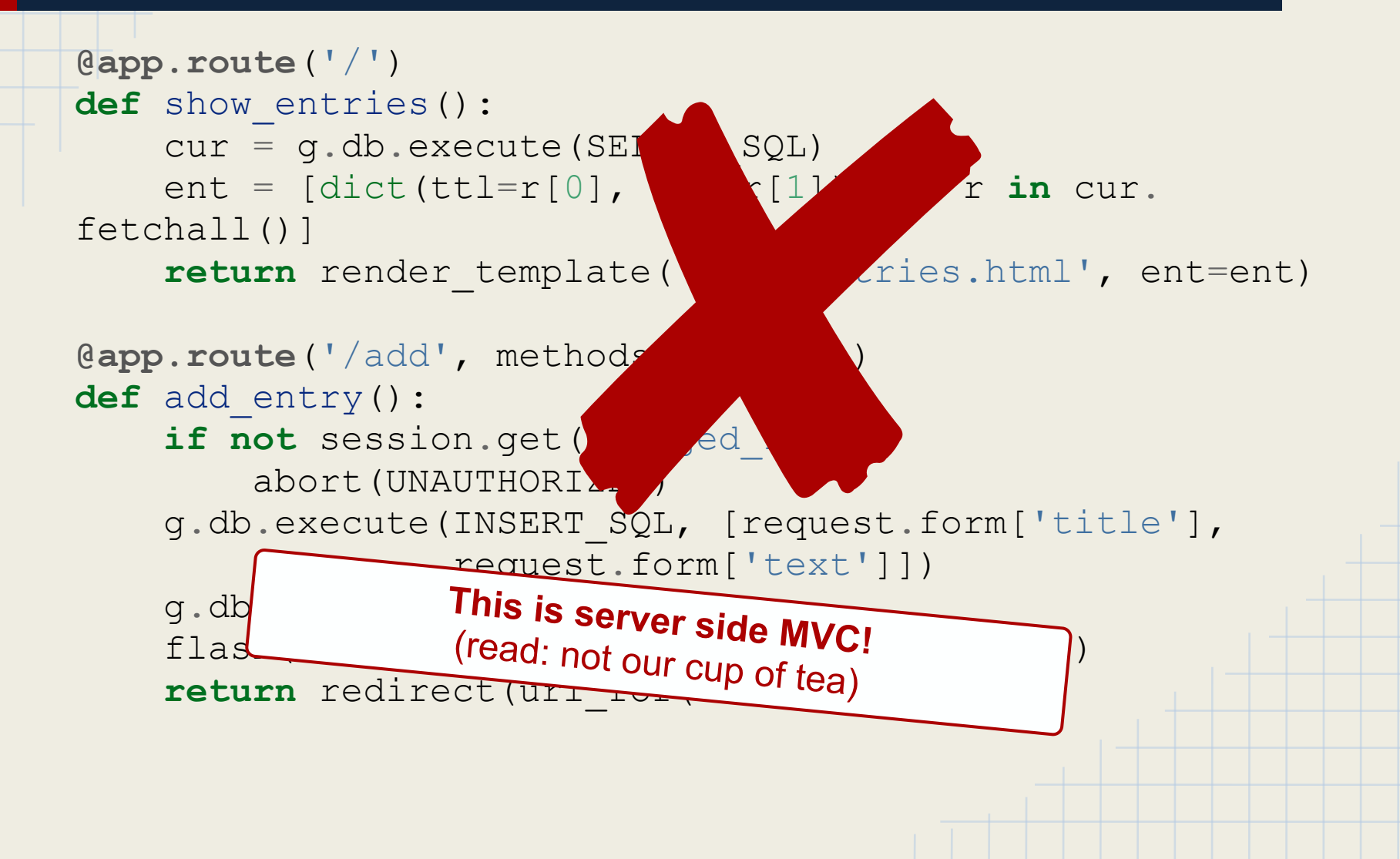

```
@app.route('/user/<int:id>')
def user_page(id):
    User.query.get or 404(id)
     return render_template('user.html',
        user id = id,
\overline{\phantom{a}}{% extends "webapp.html" %}
{% block head %}
     {{ super() }}
     <script type="text/javascript">
       window.xx.context.user id = {{ user id|tojson|safe }};
         $(function() { UserPage({el: $('.user_page')}); });
     </script>
     <script type="text/javascript" src="{% asset "user.js" %}"></script>
     <link rel="stylesheet" href="{% asset "user.css" %}"/>
{% endblock %}
{% block body %}
{{ super() }}
<div class="user_page">
     <div id="header_bar"><div class="logo"></div></div>
\langle div\rangle{% endblock %}
```

```
@app.route('/user/<int:id>')
def user_page(id):
   User.query.get or 404(id)
    return render_template('user.html',
       user id = id,
\overline{\phantom{a}}{% extends "webapp.html" %}
{% block head %}
    {{ super() }}
     <script type="text/javascript">
       window.xx.context.user id = {{ user id|tojson|safe }};
         $(function() { UserPage({el: $('.user_page')}); });
    </script>
    <script type="text/javascript" src="{% asset "user.js" %}"></script>
     <link rel="stylesheet" href="{% asset "user.css" %}"/>
{% endblock %}
{% block body %}
{{ super() }}
<div class="user_page">
   <div id="header bar"><div cl
\langle div\rangle{% endblock %} Complete View & Template of user page
                                  (you're not seeing much here - that's the point!)
```

```
@app.route('/user/<int:id>')
                                                                fusic
                                                                               2 Login + Signals
def user_page(id):
                                                         Jennifer
     User.query.get_or_404(id)
                                                         Altezacher
     return render_template('user.html',
        user id = id,
\overline{\phantom{a}}{% extends "webapp.html" %}
{% block head %}
     {{ super() }}
     <script type="text/javascript">
       window.xx.context.user_id = {{ use \frac{1}{s} }
        $({\tt function}') \{ UserPage({\text{el}: } \$(').} </script>
    <script type="text/javascript" src="{
    <link rel="stylesheet" href="{% asset Artists Iliked (562)
{% endblock %}
{% block body %}
{{ super() }}
<div class="user_page">
    <div id="header bar"><div cl
\langle div\rangle{% endblock %} Complete View & Template of user page
                                     (you're not seeing much here - that's the point!)
```
### flask-assets crash course

- Flask extension wrapping the webassets package
- Declaratively define your pages' assets
- Assets are filtered during deployment / on the fly (development)

**from flask.ext.assets import** Environment, Bundle

```
from .app import app
```

```
assets = Environment(<math>app</math>)\text{cofree} = Bundle('js/lib/lib.coffee', 'js/lib/auth.coffee',
                  filters="coffeescript", debug=False,
                  output="gen/base.coffee.js")
js = Bundle('js/vendor/underscore.js',
             'js/vendor/backbone.js', coffee
              output="gen/base.js", filters="yui_js")
assets.register('base.js', js)
```
### flask-assets crash course

- Flask extension wrapping the webassets package
- Declaratively define your pages' assets
- Assets are <u>filtered</u> during deployment / on the fly (development)

**from flask.ext.assets import** Environment

```
from utils.flaskutils import register_assets
from .app import app
```

```
spec = \{ "base.js": ('js/lib/lib.coffee',
                 'js/lib/auth.coffee',
                  'js/vendor/underscore.js',
                 'js/vendor/backbone.js')
}
register_assets(assets, spec)
```
# flask-restful crash course

- *"Flask-RESTful provides the building blocks for creating a great REST API"*
	- Read: *"...for easily creating a decent RESTish API"*
	- Intensely down-to-business, not coupled to anything (db, etc)
	- Highly recommended, still under development

```
from myproject import app
from flask.ext import restful
api = restful.Api(app)
class HelloWorld(restful.Resource):
     def get(self):
         return {'hello': 'world'}
```

```
api.add_resource(HelloWorld, '/')
```
### flask-sqlalchemy crash course

- Flask extension wrapping the incredible SQLAIchemy package
- Every ORM I saw trades power for simplicity SA trades very little power yet stays decently simple
- Great layered approach from high level ORM to declarative API for SQL

```
from flask.ext.sqlalchemy import SQLAlchemy
from .app import app
db = SQLAlchemy(ap)
```

```
class User(db.Model):
    id = db. Column (db. Integer, primary key=True)
   username = db.Colum(db.Sstring(80), unique=True)
    def init (self, username):
         self.username = username
   def repr (self):
         return '<User %r>' % self.username
```
# Two great tastes that taste great together!

```
class Marshallable(Resource):
    method decorators = (marshal with(self.fields)),
class Entity(Marshallable):
    def build query(self):
         return self.model.query
     def get(self, id):
         return self.build_query().get_or_404(id)
class UserMixin(object):
     fields = {"username": String}
     model = models.User
class User(UserMixin, Entity):
     pass
api.add resource(User, '/api/users/<int:id>',
                 endpoint='api user')
```
# Suggested project layout

### *\$ find \* -maxdepth 2 | vi -*

**manage.py requirements.txt runcommands.sh backend/ api/ app.py assets.py auth.py models.py static@ templates/ views.py**

**config/ settings.py frontend/ index/ core.coffee core.scss hello\_world.jst**  *<more pages>* **utils/** *<more app specific code>/*

# Suggested project layout

### *\$ find \* -maxdepth 2 | vi -*

**manage.py requirements.txt runcommands.sh backend/ api/ app.py assets.py auth.py models.py static@ templates/ views.py**

**config/ settings.py frontend/ index/ core.coffee core.scss hello\_world.jst**  *<more pages>* **utils/** *<more app specific code>/*

### Bonus slide: authentication

- Make sessions a resource
- PUT for login, DELETE for logout, GET for whoami
- Easy to implement with flask-login and flask-restful

```
class Session(Resource):
   fields = dict(basic user fields) def marshal(self, user):
         return marshal(user, self.fields)
     def get(self):
        if current user:
             return self.marshal(current_user), OK
         return None, NO_CONTENT
     def delete(self):
        if not current user:
             return None, NO_CONTENT
        logout user()
         return None, RESET_CONTENT
     @parse_with(Argument('kind', required=True, choices=backends))
     def put(self, params):
         try:
            user, created = backends [params.kind]()
             return self.marshal(user), CREATED if created else OK
         except InvalidAuth, error:
             return {"message": error.msg}, error.status
```
# Backbone

- Provides small amount of useful building blocks and the rest is up to you
- Has a strong following and a lot of extensions are available
- Main parts:
	- Model
	- View
	- Collection
	- Router
	- $\circ$  Events All of the parts can be used with a pub/sub pattern using backbone events methods
	- (\*Templates) Backbone doesn't come with templating, you can use any js templating solution. We will use underscore's templates.

# **Backbone**

The files which make up our example's frontend app:

 AppView.coffee Router.coffee TodoCollection.coffee TodoModel.coffee TodoView.coffee app.coffee  **css img jst**

# Backbone - Model

- Used for data
- You get listen to change events
- Can be have a url and be synced with the backend

```
window.jj.TodoModel = class TodoModel extends Backbone.Model
     defaults:
         title: ''
         completed: false
     toggle: ->
         @save { completed: !@get('completed') }
```
# Backbone - Collection

- A collection is a list of models
- Useful events for a model add, remove, change, etc
- Also can be fetched or sent as whole to the server

```
window.jj.TodoCollection = class TodoCollection extends Backbone.Collection
     model: jj.TodoModel
     url : "/api/todos/"
     completed: ->
         return @filter((todo) ->
              return todo.get('completed')
\qquad \qquad \qquad remaining: ->
         return @without.apply @, @completed()
     nextOrder: ->
         if not @length
              return 1
         return @last().get('order') + 1
     comparator: (todo) ->
         return todo.get('order')
```
# Backbone - View - single item

- Handles a dom element or sub-views
- Open for interpretation, and has many ways to use
- Usually will listen to a Model's changes and re-render itself when needed

```
window.jj.TodoView = class TodoView extends Backbone.View
    tagName: 'li'
    template: .template jj.jst["todo/jst/item.jst"]
     events:
         'click .toggle': 'toggleCompleted'
         'dblclick label': 'edit'
 'click .destroy': 'clear'
 'keypress .edit': 'updateOnEnter'
         'blur .edit': 'close'
     initialize: ->
         @listenTo @model, 'change', @render
         @listenTo @model, 'destroy', @remove
         @listenTo @model, 'visible', @toggleVisible
     render: ->
         @$el.html @template(@model.toJSON())
         @$el.toggleClass 'completed', @model.get('completed')
         @toggleVisible()
         @$input = @$('.edit')
         return @
                                                                     User interaction
                                                                     Listens to model 
                                                                     changes
                                                                     Render the 
                                                                     element
```
# Backbone - View - single item

 **@model.destroy()**

```
 toggleVisible: ->
         @.$el.toggleClass 'hidden', @isHidden()
     isHidden: ->
         isCompleted = @model.get('completed')
         return (!isCompleted and (jj.app?.TodoFilter is 'completed')) or (isCompleted 
and (jj.app?.TodoFilter is 'active'))
     toggleCompleted: ->
         @model.toggle()
     edit: ->
         @$el.addClass 'editing'
         @$input.focus()
     close: ->
        value = @Sinput.val() .trim() if value
             @model.save { title: value }
         else
             @clear()
         @$el.removeClass 'editing'
     updateOnEnter: (e) ->
        if e.which is jj.ENTER KEY
             @close()
     clear: ->
                                                                         Update the 
                                                                         model
                                                                         Remove the 
                                                                         model
```
# Backbone - View - items list

- We can see the view manages item views
- Also listens to the router for url/hash changes and updates state

```
window.jj.AppView = class AppView extends Backbone.View
    template: .template jj.jst["todo/jst/app.jst"]
    statsTemplate: .template jj.jst["todo/jst/stats.jst"]
     events:
         'keypress #new-todo': 'createOnEnter'
         'click #clear-completed': 'clearCompleted'
         'click #toggle-all': 'toggleAllComplete'
     initialize: ->
         @buildElement()
        \text{GalICheckbox} = \text{Q$('#toqqle-all')}[0]
        \text{QSimput} = \text{QS}(\text{Hnew-todo'})@5footer = @$('#footer')\thetaSmain = \thetaS('#main')
         @listenTo @collection, 'add', @addOne
         @listenTo @collection, 'reset', @addAll
         @listenTo @collection, 'change:completed', @filterOne
         @listenTo @collection, 'all', @render
         @initRouter()
         @collection.fetch()
     initRouter : ->
         @router = new jj.Router()
         @listenTo @router, 'route:filterSet', @updateFilter
                                                                                          User interaction 
                                                                                          events
                                                                                          Listens to collection 
                                                                                          changes
                                                                                          Listens to the 
                                                                                          router
```
# Backbone - View - items list

```
 buildElement: ->
         @.$el.html @template()
     render: ->
         completed = @collection.completed().length
         remaining = @collection.remaining().length
         if @collection.length
             @$main.show()
             @$footer.show()
             @$footer.html @statsTemplate({
                 completed: completed
                 remaining: remaining
             })
             @$('#filters li a').removeClass('selected').filter('[href="#/' + ( jj.app?.TodoFilter or '' ) 
+ '"]').addClass('selected')
         else
             @$main.hide()
             @$footer.hide()
         @allCheckbox.checked = !remaining
    updateFilter : (param) ->
         jj.app.TodoFilter = param.trim() or ''
         @filterAll()
     addOne: (todo) ->
         view = new jj.TodoView({ model: todo })
         $('#todo-list').append view.render().el
     addAll: ->
         @$('#todo-list').html('')
         @collection.each(@addOne, @)
                                                                               Building the main 
                                                                               element
                                                                               Managing visibility 
                                                                               according to filters
                                                                               Managing the list 
                                                                               items rendering
    ...
```
# Backbone - Launching it all

- We initialize our main view and pass to it the dom element it is responsible for and the collection
- In general it is easier to maintain views that don't expect dom elements to be already present or models that are on a expected global (principle of least privilege)

#### **Existing DOM:**

```
<section id="todoapp"></section>
    <div id="info">
          <p>Double-click to edit a todo</p>
          <p>Based on the work of <a href="https://github.
com/addyosmani">Addy Osmani</a></p>
          <p>Part of <a href="http://todomvc.com"
>TodoMVC</a></p>
          <p>Modified by Yaniv Ben-Zaken (@cizei)</p>
    </div>
```
#### **app.coffee code:**

```
$ ->
     jj.app = new jj.AppView
         el : $('#todoapp')
         collection : new jj.TodoCollection
```
**Backbone.history.start()**

This all the HTML and JS you have in order to launch the app. All the rest is in templates which get rendered after by code this 4 js lines launch.

# Backbone - Template

- Backbone come with it's own templating system
- There are many libraries for js-templates you can plug in and use, in most of them basically you convert a string to function which will accept a key value pairings as context and give you back an html string

**Item template example** (using underscore.js templates**):**

```
<div class="view">
     <input class="toggle" type="checkbox" <%= completed ? 'checked' : '' %>>
     <label><%- title %></label>
     <button class="destroy"></button>
</div>
<input class="edit" value="<%- title %>">
```
# Web Application: packages

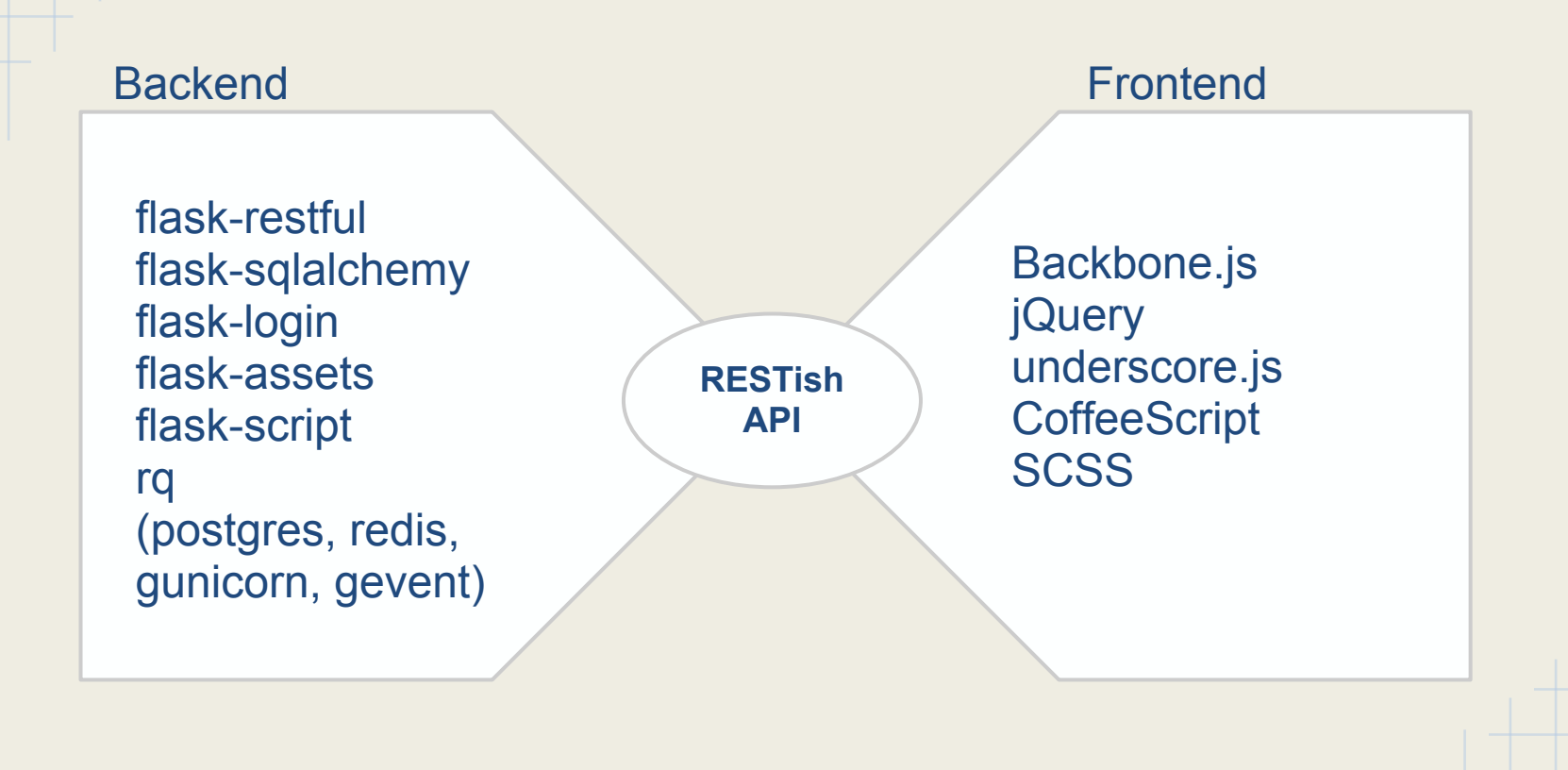

# Additional resources

- $\bigoplus$  **flask-todo: "modern webapp" based on real code** <https://github.com/fusic-com/flask-todo>
- **In Flask we Trust** (great Flask primer) <http://ua.pycon.org/static/talks/davydenko.pdf>
- **Thoughts on RESTful API Design (don't do REST without this!)** <https://restful-api-design.readthedocs.org/en/latest/>
- **Fielding on poor REST implementations** (read the links, too) <http://roy.gbiv.com/untangled/2008/rest-apis-must-be-hypertext-driven> <http://roy.gbiv.com/untangled/2008/specialization>
- **Addy Osmani's TodoMVC** <http://addyosmani.github.com/todomvc/>
- **Coverage of MVC history and client side solutions http:**

[//addyosmani.com/blog/digesting-javascript-mvc-pattern-abuse-or-evolution/](http://addyosmani.com/blog/digesting-javascript-mvc-pattern-abuse-or-evolution/)

# Thank you!

yaniv@aknin.name (@aknin) me@yaniv.bz (@cizei)

*(pssst: All that stuff sounds cool? fusic is hiring! Talk to us!)*